# **Foreman - Bug #11072**

# **--nic parameter not being passed to OpenStack when using OpenStack compute resource**

07/09/2015 01:20 PM - Will Newby

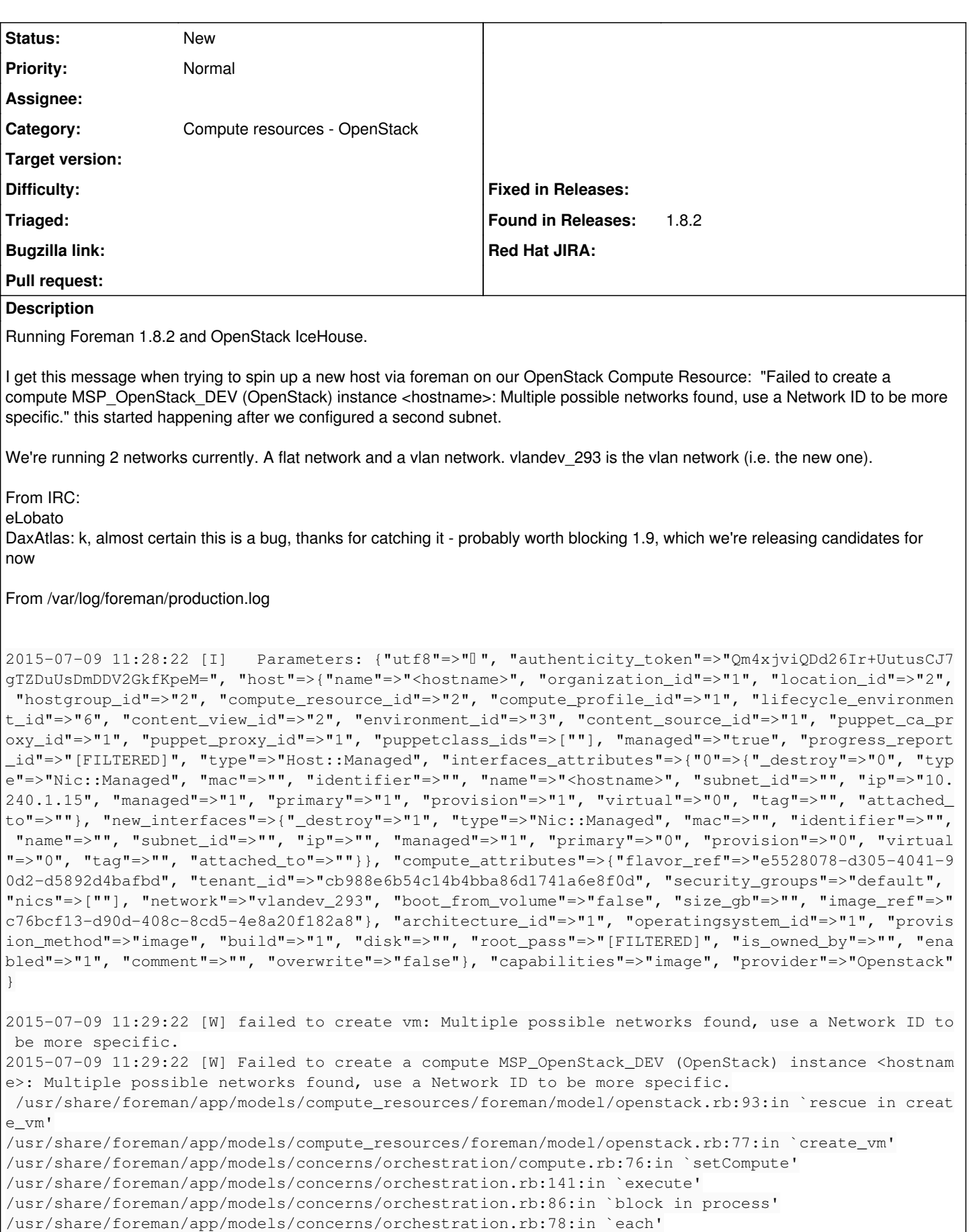

/usr/share/foreman/app/models/concerns/orchestration.rb:78:in `process'

/usr/share/foreman/app/models/concerns/orchestration.rb:19:in `on\_save' /opt/rh/ruby193/root/usr/share/gems/gems/activesupport-3.2.8/lib/active\_support/callbacks.rb:649:i n `\_run\_\_3804907515839744385\_\_save\_\_3496219498638125777\_\_callbacks' /opt/rh/ruby193/root/usr/share/gems/gems/activesupport-3.2.8/lib/active\_support/callbacks.rb:405:i n `\_\_run\_callback' /opt/rh/ruby193/root/usr/share/gems/gems/activesupport-3.2.8/lib/active\_support/callbacks.rb:385:i n `\_run\_save\_callbacks' /opt/rh/ruby193/root/usr/share/gems/gems/activesupport-3.2.8/lib/active\_support/callbacks.rb:81:in `run\_callbacks' /opt/rh/ruby193/root/usr/share/gems/gems/activerecord-3.2.8/lib/active\_record/callbacks.rb:264:in `create\_or\_update' /opt/rh/ruby193/root/usr/share/gems/gems/activerecord-3.2.8/lib/active\_record/persistence.rb:84:in `save' /opt/rh/ruby193/root/usr/share/gems/gems/activerecord-3.2.8/lib/active\_record/validations.rb:50:in `save' /opt/rh/ruby193/root/usr/share/gems/gems/activerecord-3.2.8/lib/active\_record/attribute\_methods/di rty.rb:22:in `save' /opt/rh/ruby193/root/usr/share/gems/gems/activerecord-3.2.8/lib/active\_record/transactions.rb:241: in `block (2 levels) in save' /opt/rh/ruby193/root/usr/share/gems/gems/activerecord-3.2.8/lib/active\_record/transactions.rb:295: in `block in with\_transaction\_returning\_status' /opt/rh/ruby193/root/usr/share/gems/gems/activerecord-3.2.8/lib/active\_record/connection\_adapters/ abstract/database\_statements.rb:192:in `transaction' /opt/rh/ruby193/root/usr/share/gems/gems/activerecord-3.2.8/lib/active\_record/transactions.rb:208: in `transaction' /opt/rh/ruby193/root/usr/share/gems/gems/activerecord-3.2.8/lib/active\_record/transactions.rb:293: in `with\_transaction\_returning\_status' /opt/rh/ruby193/root/usr/share/gems/gems/activerecord-3.2.8/lib/active\_record/transactions.rb:241: in `block in save' /opt/rh/ruby193/root/usr/share/gems/gems/activerecord-3.2.8/lib/active\_record/transactions.rb:252: in `rollback\_active\_record\_state!' /opt/rh/ruby193/root/usr/share/gems/gems/activerecord-3.2.8/lib/active\_record/transactions.rb:240: in `save' /usr/share/foreman/app/models/concerns/foreman/sti.rb:29:in `save\_with\_type' /usr/share/foreman/app/controllers/hosts\_controller.rb:84:in `create' /opt/rh/ruby193/root/usr/share/gems/gems/actionpack-3.2.8/lib/action\_controller/metal/implicit\_ren der.rb:4:in `send\_action' /opt/rh/ruby193/root/usr/share/gems/gems/actionpack-3.2.8/lib/abstract\_controller/base.rb:167:in ` process\_action' /opt/rh/ruby193/root/usr/share/gems/gems/actionpack-3.2.8/lib/action\_controller/metal/rendering.rb :10:in `process\_action' /opt/rh/ruby193/root/usr/share/gems/gems/actionpack-3.2.8/lib/abstract\_controller/callbacks.rb:18: in `block in process\_action' /opt/rh/ruby193/root/usr/share/gems/gems/activesupport-3.2.8/lib/active\_support/callbacks.rb:627:i n `block (4 levels) in \_run\_\_632726986743375242\_\_process\_action\_\_4447846264555034338\_\_callbacks' /opt/rh/ruby193/root/usr/share/gems/gems/activesupport-3.2.8/lib/active\_support/callbacks.rb:215:i n `block in \_conditional\_callback\_around\_11685' /opt/rh/ruby193/root/usr/share/gems/gems/activesupport-3.2.8/lib/active\_support/callbacks.rb:326:i n `around' /opt/rh/ruby193/root/usr/share/gems/gems/activesupport-3.2.8/lib/active\_support/callbacks.rb:310:i n `\_callback\_around\_3714' /opt/rh/ruby193/root/usr/share/gems/gems/activesupport-3.2.8/lib/active\_support/callbacks.rb:214:i n `\_conditional\_callback\_around\_11685' /opt/rh/ruby193/root/usr/share/gems/gems/activesupport-3.2.8/lib/active\_support/callbacks.rb:626:i n `block (3 levels) in \_run\_\_632726986743375242\_\_process\_action\_\_4447846264555034338\_\_callbacks' /opt/rh/ruby193/root/usr/share/gems/gems/activesupport-3.2.8/lib/active\_support/callbacks.rb:215:i n `block in \_conditional\_callback\_around\_11684' /usr/share/foreman/app/controllers/concerns/application\_shared.rb:13:in `set\_timezone' /opt/rh/ruby193/root/usr/share/gems/gems/activesupport-3.2.8/lib/active\_support/callbacks.rb:214:i n `\_conditional\_callback\_around\_11684' /opt/rh/ruby193/root/usr/share/gems/gems/activesupport-3.2.8/lib/active\_support/callbacks.rb:625:i n `block (2 levels) in \_run\_\_632726986743375242\_\_process\_action\_\_4447846264555034338\_\_callbacks' /opt/rh/ruby193/root/usr/share/gems/gems/activesupport-3.2.8/lib/active\_support/callbacks.rb:215:i n `block in \_conditional\_callback\_around\_11683' /usr/share/foreman/app/models/concerns/foreman/thread\_session.rb:32:in `clear\_thread' /opt/rh/ruby193/root/usr/share/gems/gems/activesupport-3.2.8/lib/active\_support/callbacks.rb:214:i n `\_conditional\_callback\_around\_11683'

/opt/rh/ruby193/root/usr/share/gems/gems/activesupport-3.2.8/lib/active\_support/callbacks.rb:448:i n `block in \_run\_\_632726986743375242\_\_process\_action\_\_4447846264555034338\_\_callbacks' /opt/rh/ruby193/root/usr/share/gems/gems/activesupport-3.2.8/lib/active\_support/callbacks.rb:215:i n `block in \_conditional\_callback\_around\_11682' /opt/rh/ruby193/root/usr/share/gems/gems/activesupport-3.2.8/lib/active\_support/callbacks.rb:326:i n `around' /opt/rh/ruby193/root/usr/share/gems/gems/activesupport-3.2.8/lib/active\_support/callbacks.rb:310:i n `\_callback\_around\_13' /opt/rh/ruby193/root/usr/share/gems/gems/activesupport-3.2.8/lib/active\_support/callbacks.rb:214:i n `\_conditional\_callback\_around\_11682' /opt/rh/ruby193/root/usr/share/gems/gems/activesupport-3.2.8/lib/active\_support/callbacks.rb:414:i n `\_run\_\_632726986743375242\_\_process\_action\_\_4447846264555034338\_\_callbacks' /opt/rh/ruby193/root/usr/share/gems/gems/activesupport-3.2.8/lib/active\_support/callbacks.rb:405:i n `\_\_run\_callback' /opt/rh/ruby193/root/usr/share/gems/gems/activesupport-3.2.8/lib/active\_support/callbacks.rb:385:i n `\_run\_process\_action\_callbacks' /opt/rh/ruby193/root/usr/share/gems/gems/activesupport-3.2.8/lib/active\_support/callbacks.rb:81:in `run\_callbacks' /opt/rh/ruby193/root/usr/share/gems/gems/actionpack-3.2.8/lib/abstract\_controller/callbacks.rb:17: in `process\_action' /opt/rh/ruby193/root/usr/share/gems/gems/actionpack-3.2.8/lib/action\_controller/metal/rescue.rb:29 :in `process\_action' /opt/rh/ruby193/root/usr/share/gems/gems/actionpack-3.2.8/lib/action\_controller/metal/instrumentat ion.rb:30:in `block in process\_action' /opt/rh/ruby193/root/usr/share/gems/gems/activesupport-3.2.8/lib/active\_support/notifications.rb:1 23:in `block in instrument' /opt/rh/ruby193/root/usr/share/gems/gems/activesupport-3.2.8/lib/active\_support/notifications/inst rumenter.rb:20:in `instrument' /opt/rh/ruby193/root/usr/share/gems/gems/activesupport-3.2.8/lib/active\_support/notifications.rb:1 23:in `instrument' /opt/rh/ruby193/root/usr/share/gems/gems/actionpack-3.2.8/lib/action\_controller/metal/instrumentat ion.rb:29:in `process\_action' /opt/rh/ruby193/root/usr/share/gems/gems/actionpack-3.2.8/lib/action\_controller/metal/params\_wrapp er.rb:207:in `process\_action' /opt/rh/ruby193/root/usr/share/gems/gems/activerecord-3.2.8/lib/active\_record/railties/controller\_ runtime.rb:18:in `process\_action' /opt/rh/ruby193/root/usr/share/gems/gems/actionpack-3.2.8/lib/abstract\_controller/base.rb:121:in ` process' /opt/rh/ruby193/root/usr/share/gems/gems/actionpack-3.2.8/lib/abstract\_controller/rendering.rb:45: in `process' /opt/rh/ruby193/root/usr/share/gems/gems/actionpack-3.2.8/lib/action\_controller/metal.rb:203:in `d ispatch' /opt/rh/ruby193/root/usr/share/gems/gems/actionpack-3.2.8/lib/action\_controller/metal/rack\_delegat ion.rb:14:in `dispatch' /opt/rh/ruby193/root/usr/share/gems/gems/actionpack-3.2.8/lib/action\_controller/metal.rb:246:in `b lock in action' /opt/rh/ruby193/root/usr/share/gems/gems/actionpack-3.2.8/lib/action\_dispatch/routing/route\_set.rb :73:in `call' /opt/rh/ruby193/root/usr/share/gems/gems/actionpack-3.2.8/lib/action\_dispatch/routing/route\_set.rb :73:in `dispatch' /opt/rh/ruby193/root/usr/share/gems/gems/actionpack-3.2.8/lib/action\_dispatch/routing/route\_set.rb :36:in `call' /opt/rh/ruby193/root/usr/share/gems/gems/journey-1.0.4/lib/journey/router.rb:68:in `block in call' /opt/rh/ruby193/root/usr/share/gems/gems/journey-1.0.4/lib/journey/router.rb:56:in `each' /opt/rh/ruby193/root/usr/share/gems/gems/journey-1.0.4/lib/journey/router.rb:56:in `call' /opt/rh/ruby193/root/usr/share/gems/gems/actionpack-3.2.8/lib/action\_dispatch/routing/route\_set.rb :600:in `call' /opt/rh/ruby193/root/usr/share/gems/gems/actionpack-3.2.8/lib/action\_dispatch/middleware/static.rb :62:in `call' /opt/rh/ruby193/root/usr/share/gems/gems/actionpack-3.2.8/lib/action\_dispatch/middleware/static.rb :62:in `call' /opt/rh/ruby193/root/usr/share/gems/gems/apipie-rails-0.2.6/lib/apipie/extractor/recorder.rb:97:in `call' /opt/rh/ruby193/root/usr/share/gems/gems/actionpack-3.2.8/lib/action\_dispatch/middleware/static.rb :62:in `call' /opt/rh/ruby193/root/usr/share/gems/gems/actionpack-3.2.8/lib/action\_dispatch/middleware/static.rb :62:in `call'

/opt/rh/ruby193/root/usr/share/gems/gems/actionpack-3.2.8/lib/action\_dispatch/middleware/static.rb :62:in `call' /opt/rh/ruby193/root/usr/share/gems/gems/apipie-rails-0.2.6/lib/apipie/middleware/checksum\_in\_head ers.rb:27:in `call' /opt/rh/ruby193/root/usr/share/gems/gems/actionpack-3.2.8/lib/action\_dispatch/middleware/best\_stan dards\_support.rb:17:in `call' /opt/rh/ruby193/root/usr/share/gems/gems/rack-1.4.1/lib/rack/etag.rb:23:in `call' /opt/rh/ruby193/root/usr/share/gems/gems/rack-1.4.1/lib/rack/conditionalget.rb:35:in `call' /opt/rh/ruby193/root/usr/share/gems/gems/actionpack-3.2.8/lib/action\_dispatch/middleware/head.rb:1 4:in `call' /opt/rh/ruby193/root/usr/share/gems/gems/actionpack-3.2.8/lib/action\_dispatch/middleware/params\_pa rser.rb:21:in `call' /usr/share/foreman/lib/middleware/catch\_json\_parse\_errors.rb:9:in `call' /opt/rh/ruby193/root/usr/share/gems/gems/actionpack-3.2.8/lib/action\_dispatch/middleware/flash.rb: 242:in `call' /opt/rh/ruby193/root/usr/share/gems/gems/rack-1.4.1/lib/rack/session/abstract/id.rb:205:in `contex t' /opt/rh/ruby193/root/usr/share/gems/gems/rack-1.4.1/lib/rack/session/abstract/id.rb:200:in `call' /opt/rh/ruby193/root/usr/share/gems/gems/actionpack-3.2.8/lib/action\_dispatch/middleware/cookies.r b:339:in `call' /opt/rh/ruby193/root/usr/share/gems/gems/activerecord-3.2.8/lib/active\_record/query\_cache.rb:64:in `call' /opt/rh/ruby193/root/usr/share/gems/gems/activerecord-3.2.8/lib/active\_record/connection\_adapters/ abstract/connection\_pool.rb:473:in `call' /opt/rh/ruby193/root/usr/share/gems/gems/actionpack-3.2.8/lib/action\_dispatch/middleware/callbacks .rb:28:in `block in call' /opt/rh/ruby193/root/usr/share/gems/gems/activesupport-3.2.8/lib/active\_support/callbacks.rb:405:i n `\_run\_\_3319479720230664179\_\_call\_\_3496219498638125777\_\_callbacks' /opt/rh/ruby193/root/usr/share/gems/gems/activesupport-3.2.8/lib/active\_support/callbacks.rb:405:i n `\_\_run\_callback' /opt/rh/ruby193/root/usr/share/gems/gems/activesupport-3.2.8/lib/active\_support/callbacks.rb:385:i n `\_run\_call\_callbacks' /opt/rh/ruby193/root/usr/share/gems/gems/activesupport-3.2.8/lib/active\_support/callbacks.rb:81:in `run\_callbacks' /opt/rh/ruby193/root/usr/share/gems/gems/actionpack-3.2.8/lib/action\_dispatch/middleware/callbacks .rb:27:in `call' /opt/rh/ruby193/root/usr/share/gems/gems/actionpack-3.2.8/lib/action\_dispatch/middleware/remote\_ip .rb:31:in `call' /opt/rh/ruby193/root/usr/share/gems/gems/actionpack-3.2.8/lib/action\_dispatch/middleware/debug\_exc eptions.rb:16:in `call' /opt/rh/ruby193/root/usr/share/gems/gems/actionpack-3.2.8/lib/action\_dispatch/middleware/show\_exce ptions.rb:56:in `call' /opt/rh/ruby193/root/usr/share/gems/gems/katello-2.2.1/lib/katello/middleware/silenced\_logger.rb:2 9:in `call' /opt/rh/ruby193/root/usr/share/gems/gems/actionpack-3.2.8/lib/action\_dispatch/middleware/request\_i d.rb:22:in `call' /opt/rh/ruby193/root/usr/share/gems/gems/rack-1.4.1/lib/rack/methodoverride.rb:21:in `call' /opt/rh/ruby193/root/usr/share/gems/gems/rack-1.4.1/lib/rack/runtime.rb:17:in `call' /opt/rh/ruby193/root/usr/share/gems/gems/activesupport-3.2.8/lib/active\_support/cache/strategy/loc al\_cache.rb:72:in `call' /opt/rh/ruby193/root/usr/share/gems/gems/rack-1.4.1/lib/rack/lock.rb:15:in `call' /opt/rh/ruby193/root/usr/share/gems/gems/actionpack-3.2.8/lib/action\_dispatch/middleware/static.rb :62:in `call' /opt/rh/ruby193/root/usr/share/gems/gems/rack-cache-1.2/lib/rack/cache/context.rb:136:in `forward' /opt/rh/ruby193/root/usr/share/gems/gems/rack-cache-1.2/lib/rack/cache/context.rb:143:in `pass' /opt/rh/ruby193/root/usr/share/gems/gems/rack-cache-1.2/lib/rack/cache/context.rb:155:in `invalida  $t \in$ /opt/rh/ruby193/root/usr/share/gems/gems/rack-cache-1.2/lib/rack/cache/context.rb:71:in `call!' /opt/rh/ruby193/root/usr/share/gems/gems/rack-cache-1.2/lib/rack/cache/context.rb:51:in `call' /opt/rh/ruby193/root/usr/share/gems/gems/railties-3.2.8/lib/rails/engine.rb:479:in `call' /opt/rh/ruby193/root/usr/share/gems/gems/railties-3.2.8/lib/rails/application.rb:223:in `call' /opt/rh/ruby193/root/usr/share/gems/gems/railties-3.2.8/lib/rails/railtie/configurable.rb:30:in `m ethod\_missing' /opt/rh/ruby193/root/usr/share/gems/gems/rack-1.4.1/lib/rack/builder.rb:134:in `call' /opt/rh/ruby193/root/usr/share/gems/gems/rack-1.4.1/lib/rack/urlmap.rb:64:in `block in call' /opt/rh/ruby193/root/usr/share/gems/gems/rack-1.4.1/lib/rack/urlmap.rb:49:in `each' /opt/rh/ruby193/root/usr/share/gems/gems/rack-1.4.1/lib/rack/urlmap.rb:49:in `call'

```
/usr/lib/ruby/gems/1.8/gems/passenger-4.0.18/lib/phusion_passenger/rack/thread_handler_extension.r
b:77:in `process_request'
/usr/lib/ruby/gems/1.8/gems/passenger-4.0.18/lib/phusion_passenger/request_handler/thread_handler.
rb:140:in `accept_and_process_next_request'
/usr/lib/ruby/gems/1.8/gems/passenger-4.0.18/lib/phusion_passenger/request_handler/thread_handler.
rb:108:in `main_loop'
/usr/lib/ruby/gems/1.8/gems/passenger-4.0.18/lib/phusion_passenger/request_handler.rb:441:in `bloc
k (3 levels) in start_threads'
/opt/rh/ruby193/root/usr/share/gems/gems/logging-1.8.1/lib/logging/diagnostic_context.rb:323:in `c
all'
/opt/rh/ruby193/root/usr/share/gems/gems/logging-1.8.1/lib/logging/diagnostic_context.rb:323:in `b
lock in create_with_logging_context'
caused by: (Excon::Errors::BadRequest) Expected([200, 202]) <=> Actual(400 Bad Request)
excon.error.response
 :body \implies "{\"badRequest\": {\"message\": \"Multiple possible networks found, use a Netw
ork ID to be more specific.\", \"code\": 400}}" 
 : headers \Rightarrow {
        "Content-Length"       => "115" 
        "Content-Type"         => "application/json; charset=UTF-8" 
        "Date"                 => "Thu, 09 Jul 2015 16:29:22 GMT" 
        "X-Compute-Request-Id" => "req-1ba24dac-d8ec-44bb-be5c-bb51ea27a69b" 
   }
   :local_address => "192.168.203.222" 
 : local_port = > 58245
   :reason_phrase => "" 
   :remote_ip     => "192.168.86.193" 
 : status \implies 400
/opt/rh/ruby193/root/usr/share/gems/gems/excon-0.43.0/lib/excon/middlewares/expects.rb:10:in `resp
onse_call'
/opt/rh/ruby193/root/usr/share/gems/gems/excon-0.43.0/lib/excon/middlewares/response_parser.rb:8:i
n `response_call'
/opt/rh/ruby193/root/usr/share/gems/gems/docker-api-1.17.0/lib/excon/middlewares/hijack.rb:45:in `
response_call'
/opt/rh/ruby193/root/usr/share/gems/gems/excon-0.43.0/lib/excon/connection.rb:365:in `response'
/opt/rh/ruby193/root/usr/share/gems/gems/excon-0.43.0/lib/excon/connection.rb:235:in `request'
/opt/rh/ruby193/root/usr/share/gems/gems/fog-core-1.29.0/lib/fog/core/connection.rb:81:in `request
/opt/rh/ruby193/root/usr/share/gems/gems/fog-1.29.0/lib/fog/openstack/compute.rb:351:in `request'
/opt/rh/ruby193/root/usr/share/gems/gems/fog-1.29.0/lib/fog/openstack/requests/compute/create_serv
er.rb:89:in `create_server'
/opt/rh/ruby193/root/usr/share/gems/gems/fog-1.29.0/lib/fog/openstack/models/compute/server.rb:349
:in `save'
/opt/rh/ruby193/root/usr/share/gems/gems/fog-core-1.29.0/lib/fog/core/collection.rb:51:in `create'
/usr/share/foreman/app/models/compute_resource.rb:151:in `create_vm'
/usr/share/foreman/app/models/compute_resources/foreman/model/openstack.rb:82:in `create_vm'
        ... skipped 124 lines
2015-07-09 11:29:22 [W] Rolling back due to a problem: [Set up compute instance <fqdn>     2     f
ailed [#<Host::Managed id: nil, name: "<fqdn>", last_compile: nil, last_freshcheck: nil, last_
report: nil, updated_at: nil, source_file_id: nil, created_at: nil, root_pass: "$1$LmTn2dYw$z/VjuP
ghGf5TlhbHYB5rq.", serial: nil, puppet_status: 0, architecture_id: 1, operatingsystem_id: 1, envir
onment_id: 3, ptable_id: nil, medium_id: nil, build: true, comment: "", disk: "", installed_at: ni
l, model_id: nil, hostgroup_id: 2, owner_id: 5, owner_type: "User", enabled: true, puppet_ca_proxy
_id: 1, managed: true, use_image: nil, image_file: nil, uuid: nil, compute_resource_id: 2, puppet_
proxy_id: 1, certname: nil, image_id: 1, organization_id: 1, location_id: 2, type: "Host::Managed"
, otp: nil, realm_id: nil, compute_profile_id: 1, provision_method: "image", content_source_id: 1,
 grub_pass: "$1$LmTn2dYw$z/VjuPghGf5TlhbHYB5rq.", content_view_id: 2, lifecycle_environment_id: 6,
 discovery_rule_id: nil>, :setCompute]]
2015-07-09 11:29:22 [I] Failed to save: Failed to create a compute MSP_OpenStack_DEV (OpenStack) i
nstance <fqdn>: Multiple possible networks found, use a Network ID to be more specific.
```
#### **History**

#### **#1 - 07/09/2015 01:20 PM - Will Newby**

*- Copied from Feature #11048: Add script to sync community-templates to app/views/unattended added*

#### **#2 - 07/09/2015 03:24 PM - Daniel Lobato Garcia**

*- Project changed from Plugins to Foreman*

## **#3 - 07/10/2015 03:38 AM - Dominic Cleal**

*- Category set to Compute resources - OpenStack*

## **#4 - 07/10/2015 04:41 AM - Dominic Cleal**

*- Copied from deleted (Feature #11048: Add script to sync community-templates to app/views/unattended)*

#### **#5 - 02/05/2016 07:14 PM - Matthew Ceroni**

Has there been any progress on this? I am currently running into the same issue. We only have floating IP networks that we assign to instances.